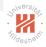

## Big Data Analytics B. Distributed Storage / B.1 Distributed File Systems

#### Lars Schmidt-Thieme

Information Systems and Machine Learning Lab (ISMLL) Institute for Computer Science University of Hildesheim, Germany

# Syllabus

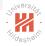

| Tue. | 10.4. | (1)  | 0. Introduction                             |
|------|-------|------|---------------------------------------------|
|      |       |      | A. Parallel Computing                       |
| Tue. | 17.4. | (2)  | A.1 Threads                                 |
| Tue. | 24.4. | (3)  | A.2 Message Passing Interface (MPI)         |
| Tue. | 1.5.  | —    | — Labour Day —                              |
| Tue. | 8.5.  | (4)  | A.3 Graphical Processing Units (GPUs)       |
| Tue. | 15.5. | (5)  | (ctd.)                                      |
| Tue. | 22.5. | —    | — Pentecoste Break —                        |
|      |       |      | B. Distributed Storage                      |
| Tue. | 29.5. | (6)  | B.1 Distributed File Systems                |
| Tue. | 5.6.  | (7)  | B.2 Partioning of Relational Databases      |
| Tue. | 12.6. | (8)  | B.3 NoSQL Databases                         |
|      |       |      | C. Distributed Computing Environments       |
| Tue. | 19.6. | (9)  | C.1 Map-Reduce                              |
| Tue. | 26.6. | (10) | C.2 Resilient Distributed Datasets (Spark)  |
| Tue. | 3.7.  | (11) | C.3 Computational Graphs (TensorFlow)       |
|      |       |      | D. Distributed Machine Learning Algorithms  |
| Tue. | 10.7. | (12) | D.1 Distributed Stochastic Gradient Descent |

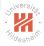

- 1. Why do we need a Distributed File System?
- 2. What is a Distributed File System?
- 3. GFS and HDFS
- 4. Hadoop Distributed File System (HDFS)

### Outline

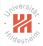

#### 1. Why do we need a Distributed File System?

2. What is a Distributed File System?

3. GFS and HDFS

4. Hadoop Distributed File System (HDFS)

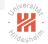

## Why do we need a Distributed File System?

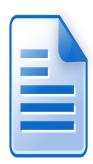

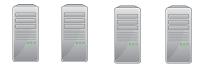

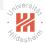

## Why do we need a Distributed File System?

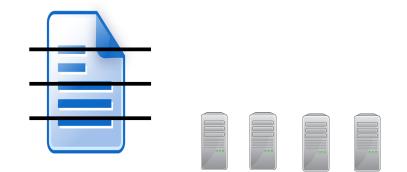

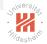

## Why do we need a Distributed File System?

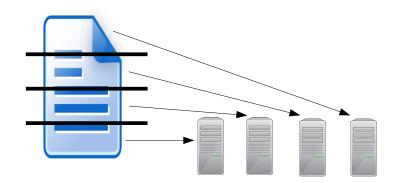

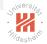

## Why do we need a Distributed File System?

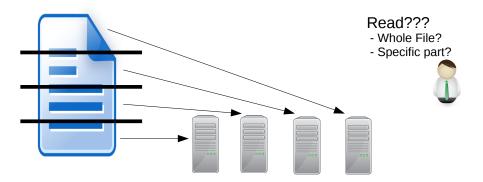

### Universiter Hildeshein

## Why do we need a Distributed File System?

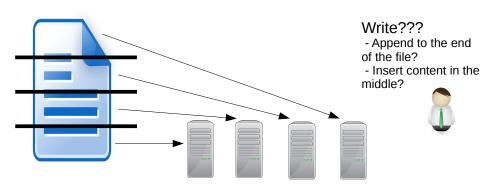

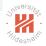

# Why do we need a Distributed File System?

We want to:

- ► Read large data fast
  - scalability: perform multiple parallel reads and writes

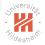

# Why do we need a Distributed File System?

We want to:

- ► Read large data fast
  - scalability: perform multiple parallel reads and writes
- ► Have the files available even if one computer crashes
  - fault tolerance: replication

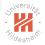

# Why do we need a Distributed File System?

We want to:

- Read large data fast
  - scalability: perform multiple parallel reads and writes
- ► Have the files available even if one computer crashes
  - fault tolerance: replication
- ► Hide parallelization and distribution details
  - transparency: clients can access it like a local filesystem

## Outline

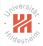

#### 1. Why do we need a Distributed File System?

#### 2. What is a Distributed File System?

#### 3. GFS and HDFS

#### 4. Hadoop Distributed File System (HDFS)

Big Data Analytics 2. What is a Distributed File System?

## What is a Distributed File System?

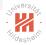

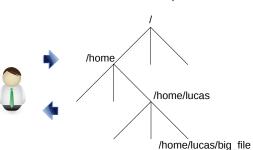

File Namespace

Big Data Analytics 2. What is a Distributed File System?

## What is a Distributed File System?

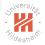

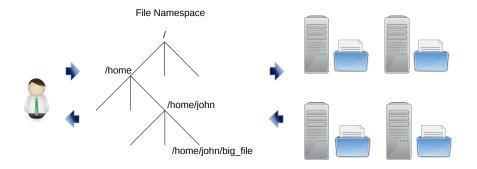

## Examples

- ► Windows Distributed File System (DFS; Microsoft, 1996)
- ► GFS (Google, 2003)
- ► Lustre (Cluster File Systems, 2003)
- ► BeeGFS (Fraunhofer, 2005)
- ► HDFS (Apache Software Foundation, 2006)
- ► GlusterFS (Red Hat, 2007)
- ► Ceph (Inktank/Red Hat, 2007)
- ► MooseFS (Core Technology/Gemius, 2008)
- ► MapR File System (MapR Technologies, 2010)

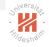

Components

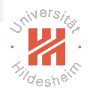

A typical distributed filesystem contains the following components

Clients - they interface with the user

Components

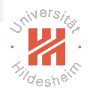

A typical distributed filesystem contains the following components

- Clients they interface with the user
- Chunk nodes stores chunks of files

Components

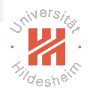

A typical distributed filesystem contains the following components

- Clients they interface with the user
- Chunk nodes stores chunks of files
- ► Master node stores which parts of each file are on which chunk node

## Distributed File Systems

#### The Google File System Architecture

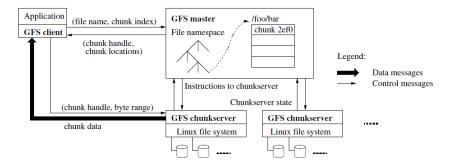

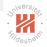

# Distributed File Systems - Storing files

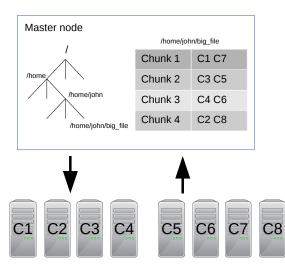

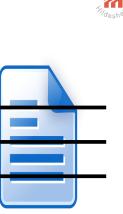

Chunk 2

Chunk 2

Chunk 3

Chunk 4

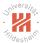

### Read Example

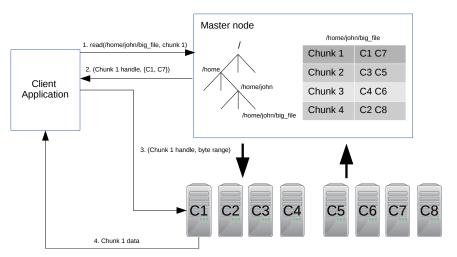

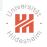

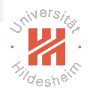

► Make sure each replica contains the same data all the time

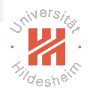

- ► Make sure each replica contains the same data all the time
- One replica is designated to be the primary replica

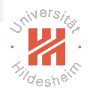

- ► Make sure each replica contains the same data all the time
- ► One replica is designated to be the primary replica
- ► Master pings the nodes to make sure they are alive

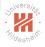

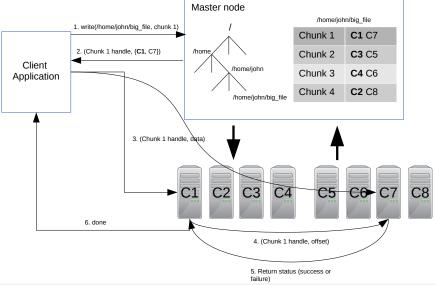

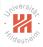

Reads are very efficient operations

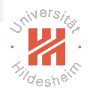

- Reads are very efficient operations
- ► Writes are efficient if they append to the end of the file

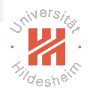

- Reads are very efficient operations
- ► Writes are efficient if they append to the end of the file
- ► Write in the middle of a file can be problematic

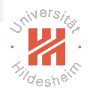

- Reads are very efficient operations
- ► Writes are efficient if they append to the end of the file
- Write in the middle of a file can be problematic
- ► Primary replica decides the order in which to make writes:
  - Data is always consistent in all replicas

# Replication Management

- Distributed file systems are usually hosted on large clusters
  - $\blacktriangleright$  many nodes  $\rightsquigarrow$  risk that one of them fails increases
  - commodity hardware: risk to fail is increased anyway
- Each chunk is stored redundantly on several chunk nodes (replication)
  - ► by defaut: 3
- Chunk node regularly send an I-am-alive-message to the master (heartbeat)
  - default: every 3s
- a chunk node without heartbeat for a longer period is considered to be offline/down/dead
  - default: after 10 minutes
- ► if a chunk node is found to be offline, the name node creates new replicas of its chunks spread over other chunk nodes.
  - until every chunk is replicated 3 times again

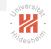

## Outline

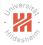

1. Why do we need a Distributed File System?

2. What is a Distributed File System?

#### 3. GFS and HDFS

4. Hadoop Distributed File System (HDFS)

### GFS vs. HDFS

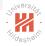

|                  | HDFS              | GFS          |
|------------------|-------------------|--------------|
| Chunk Size       | 128Mb             | 64Mb         |
| Default replicas | 2 Files (data and | 3 Chunknodes |
|                  | generation stamp) |              |
| Master           | NameNode          | GFS Master   |
| Chunk Nodes      | DataNode          | Chunk Server |

Big Data Analytics 3. GFS and HDFS

## Google File System

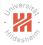

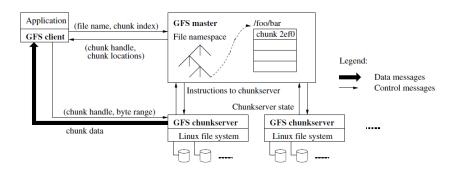

Big Data Analytics 3. GFS and HDFS

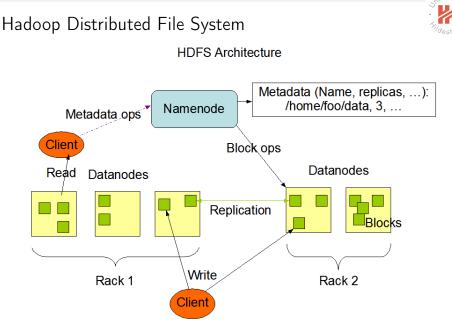

## Outline

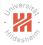

- 1. Why do we need a Distributed File System?
- 2. What is a Distributed File System?
- 3. GFS and HDFS
- 4. Hadoop Distributed File System (HDFS)

## Hadoop Overall Architecture

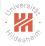

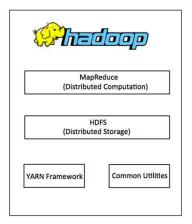

source: http://www.tuto

Lars Schmidt-Thieme, Information Systems and Machine Learning Lab (ISMLL), University of Hildesheim, Germany

## Hadoop hdfs Setup (1/3)

- 1. Prerequisites:
  - $\blacktriangleright$  several machines ( $\geq$  1) with password-less ssh login
    - ▶ here: h0, h1, h2
    - test: on h0: ssh h1 brings up a shell on h1
  - Java installed on all machines
    - ► test: on h0: java -version and ssh h1 java -version shows version
  - hadoop downloaded and unpacked on all machines (http://hadoop.apache.org/releases.html; here for v2.7.2)
    - ▶ put hadoop-2.7.2/bin and hadoop-2.7.2/sbin in the path
    - or always use full path names to hadoop binaries
    - test: on h0: hadoop version and ssh h1 hadoop version shows version

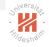

## Hadoop hdfs Setup (2/3)

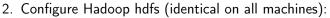

- ► create a configuration directory somewhere, say in /tmp/hadoop-conf
- set environment variable HADOOP\_CONF\_DIR accordingly
- put there two files, core-site.xml:

```
1 <?xml version="1.0" encoding="UTF-8"?>
```

- 2 <?xml-stylesheet type="text/xsl" href="configuration.xsl"?>
- 3 <configuration>
- <property></property>
- 5 <name>fs.defaultFS</name>

```
6 <value>hdfs://h0:54310</value>
```

```
7 </property>
```

```
8 </configuration>
```

#### and hdfs-site.xml:

```
1 <?xml version="1.0" encoding="UTF-8"?>
```

```
2 <?xml-stylesheet type="text/xsl" href="configuration.xsl"?>
```

```
3 <configuration>
```

```
4 <property>
```

```
5 <name>dfs.replication</name>
```

```
6 <value>2</value>
```

```
7 </property>
```

```
8 </configuration>
```

#### test: on h0: hdfs getconf -namenodes and ssh h1 hdfs getconf -namenodes yields h0.

Lars Schmidt-Thieme, Information Systems and Machine Learning Lab (ISMLL), University of Hildesheim, Germany

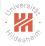

## Hadoop hdfs Setup (3/3)

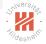

- 3. Start hdfs:
  - ► on h0:
    - hdfs namenode -format: format disk / create data structures
    - hdfs namenode: start namenode daemon
    - hdfs datanode: start datanode daemon
  - ▶ on h1 and h2:
    - hdfs datanode: start datanode daemon
  - test: on h0: hdfs dfsadmin -report shows h0, h1 and h2. alternatively, visit the web interface at http://h0:50070

Big Data Analytics 4. Hadoop Distributed File System (HDFS)

### Hadoop hdfs Setup / Web Interface

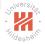

Hadoop Overview Datanodes Datanode Volume Failures Snapshot Startup Progress Utilities -

#### **Datanode Information**

#### In operation

| Node                                           | Last<br>contact | Admin<br>State | Capacity     | Used | Non DFS<br>Used | Remaining | Blocks | Block pool<br>used | Failed<br>Volumes | Version |
|------------------------------------------------|-----------------|----------------|--------------|------|-----------------|-----------|--------|--------------------|-------------------|---------|
| s1.ismll.de:50010<br>(147.172.223.225:50010)   | 2               | In Service     | 449.78<br>GB | 4 KB | 135.81 GB       | 313.97 GB | 0      | 4 KB (0%)          | 0                 | 2.7.2   |
| 147.172.223.14:50010<br>(147.172.223.14:50010) | 0               | In Service     | 49.97<br>GB  | 4 KB | 10.67 GB        | 39.31 GB  | 0      | 4 KB (0%)          | 0                 | 2.7.2   |

#### Decomissioning

Node Last contact Under replicated blocks Blocks with no live replicas In files under construction Lars Schmidt-Thieme, Information Systems and Machine Learning Lab (ISMLL), University of Hildesheim, Germany

21 / 28

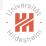

hdfs Filesystem Interface hdfs dfs -command

► df (*path*), e.g., df / show free disk space hdfs Filesystem Interface hdfs dfs -<*command*> ...:

- df (*path*), e.g., df / show free disk space
- ► Is (path), e.g., ls / list directory

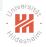

# hdfs Filesystem Interface hdfs dfs -<*command*> ...:

- ► df (*path*), e.g., df / show free disk space
- ► Is (path), e.g., ls / list directory
- mkdir (*path*), e.g., mkdir /mydata create directory

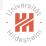

hdfs dfs - $\langle command \rangle$  ...:

- ► df (*path*), e.g., df / show free disk space
- ► Is (path), e.g., ls / list directory
- mkdir (*path*), e.g., mkdir /mydata create directory
- ▶ put (*files*)...(*path*), e.g., put abc.csv /mydata upload files to hdfs

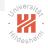

hdfs dfs - $\langle command \rangle$  ...:

- ► df (*path*), e.g., df / show free disk space
- ► Is (path), e.g., ls / list directory
- mkdir (*path*), e.g., mkdir /mydata create directory
- ▶ put (*files*)...(*path*), e.g., put abc.csv /mydata upload files to hdfs
- ▶ get (paths)... (dir), e.g., get /mydata/abc.csv abc-copy.csv download files from hdfs

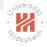

hdfs dfs - $\langle command \rangle$  ...:

- ► df (*path*), e.g., df / show free disk space
- ► Is (path), e.g., ls / list directory
- mkdir (*path*), e.g., mkdir /mydata create directory
- ▶ put (*files*)...(*path*), e.g., put abc.csv /mydata upload files to hdfs
- ▶ get (paths)... (dir), e.g., get /mydata/abc.csv abc-copy.csv download files from hdfs
- ► cat (paths)..., e.g., cat /mydata/abc.csv pipe files from hdfs to stdout

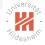

hdfs dfs - $\langle command \rangle$  ...:

- ► df (*path*), e.g., df / show free disk space
- ► Is (path), e.g., ls / list directory
- mkdir (*path*), e.g., mkdir /mydata create directory
- ▶ put (*files*)...(*path*), e.g., put abc.csv /mydata upload files to hdfs
- ▶ get (paths)...(dir), e.g., get /mydata/abc.csv abc-copy.csv download files from hdfs
- ► cat (paths)..., e.g., cat /mydata/abc.csv pipe files from hdfs to stdout
- ► mv (src)... (dest), e.g., mv /mydata/abc.csv /mydata/abc.txt move or rename files on hdfs

Lars Schmidt-Thieme, Information Systems and Machine Learning Lab (ISMLL), University of Hildesheim, Germany

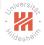

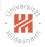

### hdfs dfs - $\langle command \rangle$ ...:

► cp (src)... (dest), e.g., cp /mydata/abc.csv /mydata/abc-copy.txt copy files on hdfs

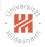

### hdfs dfs - $\langle command \rangle$ ...:

► cp (src)... (dest), e.g., cp /mydata/abc.csv /mydata/abc-copy.txt copy files on hdfs

URLs can be used as path names:

- ► / denotes the hdfs root.
- ► file:/// denotes the root of the local filesystem

hdfs Inspect File Health hdfs fsck (*path*) -files -blocks -locations shows information about where (datanode) which parts (blocks) of a file are stored.

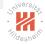

hdfs Inspect File Health hdfs fsck (*path*) -files -blocks -locations shows information about where (datanode) which parts (blocks) of a file are stored.

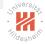

## Summary (1/2)

- ► Basic requirements for distributed filesystem are
  - scalability: perform multiple parallel reads and writes
  - ► fault tolerance: replicate files on several nodes
  - transparency: clients can access files like on a local filesystem
- Distributed filesystems partition files into chunks / blocks
  - chunk/data nodes store individual chunks/blocks of a file.
  - ► a master/name node stores the index
    - ► for every file and chunk, on which chunk nodes it is stored
- ► reading can be done from any chunk node storing a chunk
  - $\blacktriangleright$  master is queried to find out which chunks nodes this are
- ► writing needs to be synchronized over chunk nodes storing a chunk
  - ► for every chunk there is a **primary** chunk node
  - the primary chunk node stores a chunk first, then replicates it to other chunk nodes and only after all have been written confirms successful write.

## Summary (2/2)

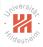

- Reading and write-appending is efficient, write-in-the-middle is not possible (as it changes the chunk structure)
- ► The Google File System (GFS) is an early distributed filesystem
  - deployed large scale in Googles data centers.
  - ► Hadoop File System (HFS) is an open-source implementation very similar to GFS.

## Further Readings

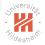

- ► Google File System, the original paper: Ghemawat et al. [2003]
- ► Brief tutorial on HDFS architecture: Gupta [2015]
- ► Hadoop File System: [White, 2015, ch. 3]

### References

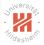

- Sanjay Ghemawat, Howard Gobioff, and Shun-Tak Leung. The google file system. In ACM SIGOPS operating systems review, volume 37, pages 29–43. ACM, 2003.
- Lokesh Gupta. Hdfs hadoop distributed file system architecture tutorial, 2015. URL http://howtodoinjava.com/big-data/hadoop/hdfs-hadoop-distributed-file-system-architecture-tutorial/.

Tom White. Hadoop: The Definitive Guide. O'Reilly, 4 edition, 2015.